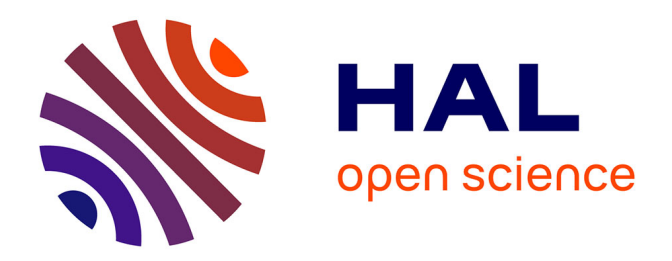

### **Partager les données de son projet en cours avec ShareDocs d'Huma-Num : l'exemple de l'ANR Sensibilia**

Françoise Acquier, Léa Celle

#### **To cite this version:**

Françoise Acquier, Léa Celle. Partager les données de son projet en cours avec ShareDocs d'Huma-Num : l'exemple de l'ANR Sensibilia. 2021. hal-03657183

### **HAL Id: hal-03657183 <https://hal.science/hal-03657183>**

Submitted on 17 Nov 2023

**HAL** is a multi-disciplinary open access archive for the deposit and dissemination of scientific research documents, whether they are published or not. The documents may come from teaching and research institutions in France or abroad, or from public or private research centers.

L'archive ouverte pluridisciplinaire **HAL**, est destinée au dépôt et à la diffusion de documents scientifiques de niveau recherche, publiés ou non, émanant des établissements d'enseignement et de recherche français ou étrangers, des laboratoires publics ou privés.

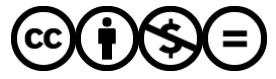

[Distributed under a Creative Commons Attribution - NonCommercial - NoDerivatives 4.0](http://creativecommons.org/licenses/by-nc-nd/4.0/) [International License](http://creativecommons.org/licenses/by-nc-nd/4.0/)

## **Partager les données de son projet en cours avec ShareDocs d'Huma-Num : l'exemple de l'ANR Sensibilia**

**[lcv.hypotheses.org](https://lcv.hypotheses.org/16781)**/16781

A l'occasion de la mise en ligne du [nouveau site support des services d'Huma-Num,](https://documentation.huma-num.fr/) nous souhaitons partager notre 1ère expérience de l'outil de stockage ShareDocs.

Nous avons élaboré un support de découverte et prise en main de cet outil dans le cadre du [projet de recherche Sensibilia:Des approches sensibles pour penser les transformations des](https://sensibilia.hypotheses.org/) milieux de vie (ANR-20-CE22-0006-01)auquel nous contribuons depuis janvier 2021.

Il est à destination des membres du projet que nous avons formés au cours de séances collectives ou individuelles. Au fil des présentations, leurs nombreuses questions nous ont permis d'approfondir les fonctionnalités de ShareDocs. La [MSH Ange Guépin](https://msh-ange-guepin.univ-nantes.fr/) et plus particulièrement Julie Aucagne d'une part et Gérald Foliot d'Huma-Num d'autre part ont répondu à chacune de nos interrogations.

#### **Pourquoi ShareDocs ?**

Nous avons découvert l'outil via des recommandations, lors de formation concernant la gestion des données notamment [celle de l'URFIST.](https://sygefor.reseau-urfist.fr/#/training/8921/10277?from=true) C'était l'une des plateforme les plus recommandées, sécurisée, institutionnelle et gratuite, avec une capacité de stockage plus que suffisante, presque illimitée.

Afin de prendre l'outil en main de notre côté, avant de le proposer à l'ensemble des chercheurs, nous avons demandé la création d'un **compte projet** pour l'ANR Sensibilia et activé des **comptes individuels HumanID**. Une fois l'outil en notre possession, nous avons lu tout un ensemble de documents sur son mode d'emploi. C'est une partie qui nous a demandé du temps, car nous faisions les manipulations en même temps et le nouveau site Documentation d'Huma-Num n'était pas encore sorti !

Nous ne cessions de le comparer à Google Drive, afin de voir s'il pouvait convenir aux chercheurs qui se servaient de cette plateforme pour le stockage avant l'ouverture de ShareDocs. Au final, nous n'avons pas vu de grandes différences entre les deux outils et nous étions confiantes pour le présenter à l'ensemble des chercheurs, à commencer par les responsables du projet qui ont très vite adhéré à ce service.

#### **Temps de formation**

Les premières formations sur ShareDocs ont eu lieu fin-février 2021 et se sont terminées au début du mois d'avril, pour un ensemble de 22 chercheurs. Si au départ nous étions parvenues à avoir des groupes plutôt importants, de 4-5 chercheurs, les dernières formations ont été individuelles. Notre objectif était de toucher l'ensemble de l'équipe afin que tous les chercheurs soient à égalité face à ce nouvel outil à prendre en compte dans leur quotidien.

Au fil des formations, nous n'avons pas cessé d'améliorer notre support de formation. D'une part, nous découvrions de nouvelles fonctionnalités, grâce aux questions des chercheurs auxquelles nous n'avions pas pensées, mais également suite à des échanges importants avec les chercheurs notamment sur les **règles de nommage**. Nous avons mis un point d'honneur à mettre en place des règles de nommage communes. Nous avions fait des propositions initiales de règles et elles ont évolué selon les pratiques déjà existantes des chercheurs. Nous avions été alerté lors d'une formation sur les Plans de Gestion de Données sur la difficulté de s'accorder sur des règles communes de nommage. Nous avons été heureusement surprises par la facilité avec laquelle un consensus a été rapidement trouvé !

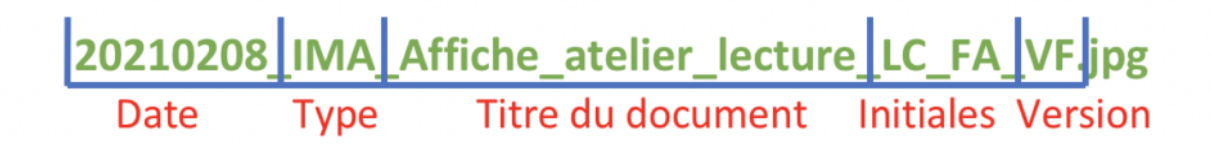

Autre point important nous avons reproduit sur ShareDocs **l'arborescence de fichiers** choisie et crée pour le Google Drive afin de faciliter de passage d'un service à l'autre.

Les changements successifs, avec les nouvelles connaissances que nous ajoutions au fil des formations nous ont entraîné à modifier le support de formation à de multiples reprises, parfois en nous contredisant avec les versions précédentes ! Nous sommes ainsi parvenu à une V20 pour mettre à plat toutes les astuces utiles ! Afin que tout le monde puisse accéder au même support de présentation, nous l'avons envoyé à tous au terme du cycle de formation, en rappelant les règles de nommage qui avaient été adoptées.

#### **Basculement**

Durant tout ce temps de formation ShareDocs, les chercheurs continuaient d'alimenter le dossier partagé sur Google Drive. Nous avons alors pris une demi-journée début mai pour basculer et renommer l'ensemble des fichiers d'une plateforme à l'autre. Les chercheurs avaient été averti en amont de ce basculement, le dossier Google Drive avait été passé en

mode lecture seule. Nous leur avons tout de même expressément demandé de ne rien mettre sur aucune des deux plateformes durant ce moment, afin de ne pas perdre des fichiers ajoutés en cours de bascule.

Au fil du travail de renommage des fichiers nous avons rencontré de nouveaux types de documents et le choix de leur sigle impacte les règles de nommage. Il n'est pas toujours aisé de déterminer si on précise dans le nommage le type de document en référence à son contenu ou le type de fichier. VID pour Vidéo ou CONF si c'est une conférence filmée. L'harmonisation du nommage est aussi un travail préparatoire aux questions d'archivage sur Nakala qui vont nous occuper les mois à venir. Nous préparons ainsi le travail d'ajout de métadonnées aux fichiers que seront partagés.

# Exemples d'abréviations utiles : Type de documents

Si on ne peut qualifier le contenu, on retient une abréviation du type de fichier

**ANNE: Annexe** AP: Avant-projet **BU: Budget** CdC: Cahier des charges CR: Compte-rendu **CON: Convention** ENQ : Enquête (enregistrement, retranscription, guide d'entretien) ETU : Étude EX: Exemple **FACT: Facture** FILM : film édité GUI: Guide

ILL: Illustration IMA: Image LECT : fiche de lecture LIS : Liste de mot LIVRE : Livre en entier (PDF, Epub) LOGO: logo MIX : mixage d'entretien NOTE: Note NOTFR : Note de frais PHOTO: Photographie PLAN: Plan PODCAST: Podcast **PUB: Publication** 

**PRES: Présentation** PROJ : Projet RAP: Rapport REG : règle de nommage, écriture SYNT: Synthèse TAB : classeur xls TEXTE : texte comme « chat » VID : Vidéo inédite SON: Son

Les chercheurs ont découvert la puissance des services d'Huma-Num, ses outils de traitement et se sont engagés dans la découverte et l'usage de [Mattermost,](https://documentation.huma-num.fr/mattermost/) un outil de partage de ressources pour conserver leurs échanges au cours de réunions thématiques. Les dossiers personnels en dehors du dossier partagé pour l'ANR commencent à être investi. On ressent les inquiétudes sur la fragilité des disques dur externe, sur la saturation des Dropbox. ShareDocs nous a permis d'engager le dialogue autour des pratiques personnelles d'archivage et sur l'épineuse gestion des mots de passe !!

Le support n'est pas fait au final pour conserver une forme fixe tout au long du projet mais est adaptatif, selon les nouvelles découvertes. Afin de permettre à tous de bénéficier de nos découvertes, nous mettons à disposition la dernière version à ce jour de notre support de présentation.

Pour citer ce billet : Léa Celle et Françoise Acquier, en collaboration avec Christophe Séraudie. 2021. Partager les données de son projet en cours avec ShareDocs d'Huma-Num : l'exemple de l'ANR Sensibilia. *Le Cresson Veille et Recherche*. En ligne sur : https://lcv.hypotheses.org/16781